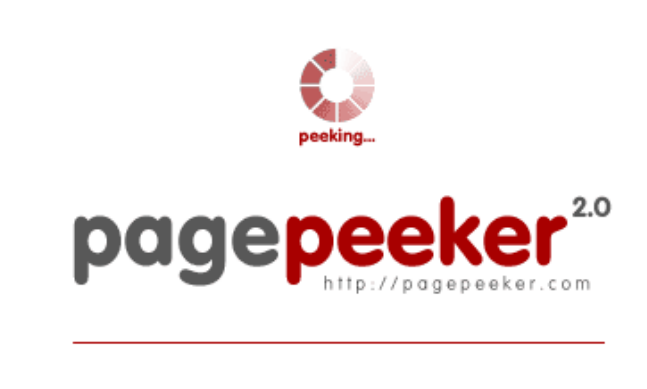

get thumbnails on your website for free! visit http://pagepeeker.com

#### **Avaliação do site gvcxjhgfcxjgcv.blogspot.com**

Gerado a 16 de Dezembro de 2022 16:34 PM

**O resultado é de 47/100**

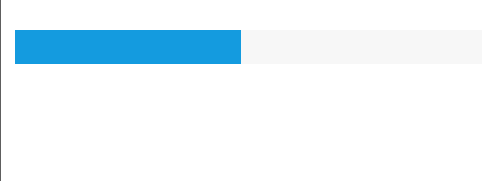

#### **Conteúdo SEO**

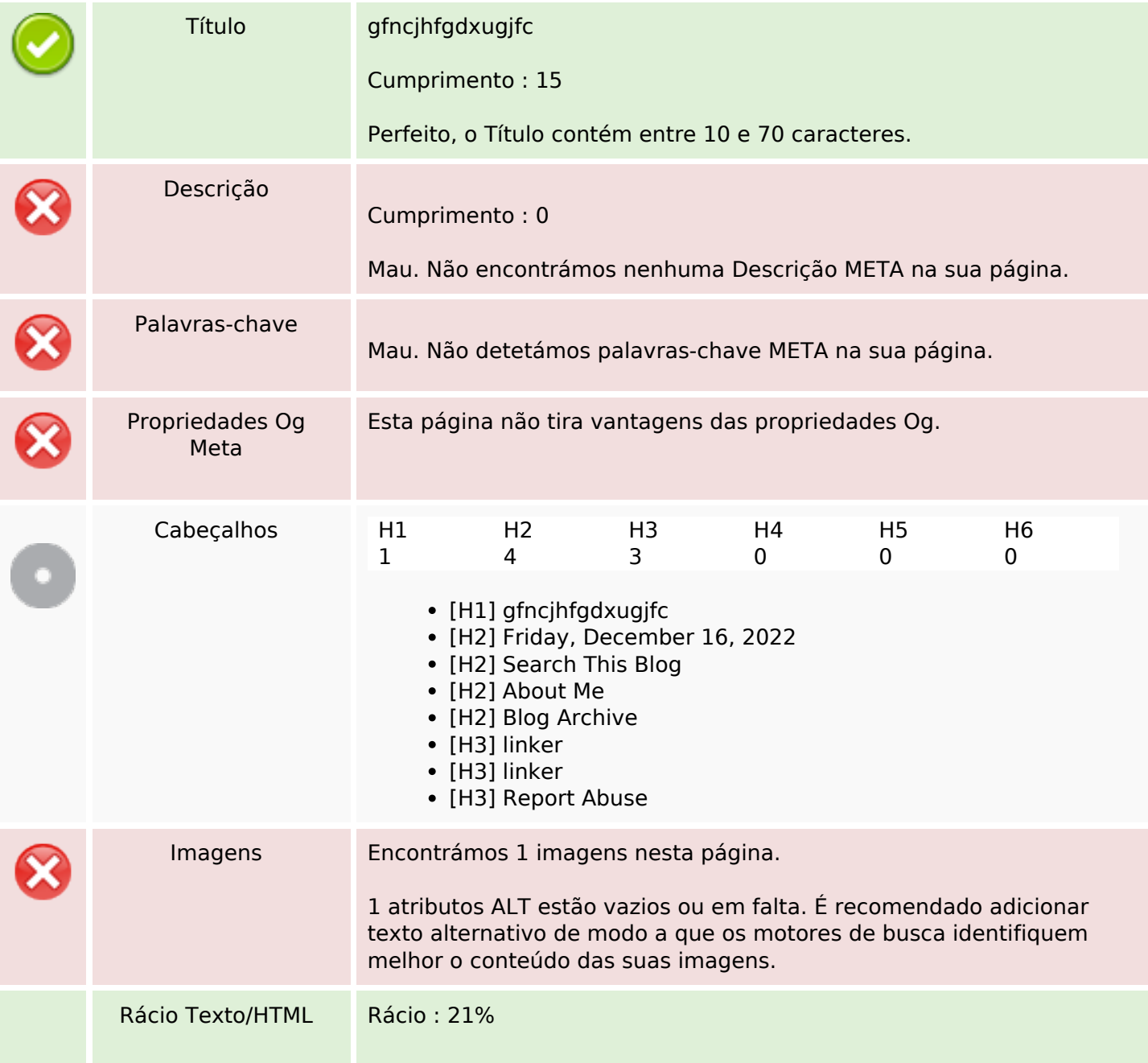

#### **Conteúdo SEO**

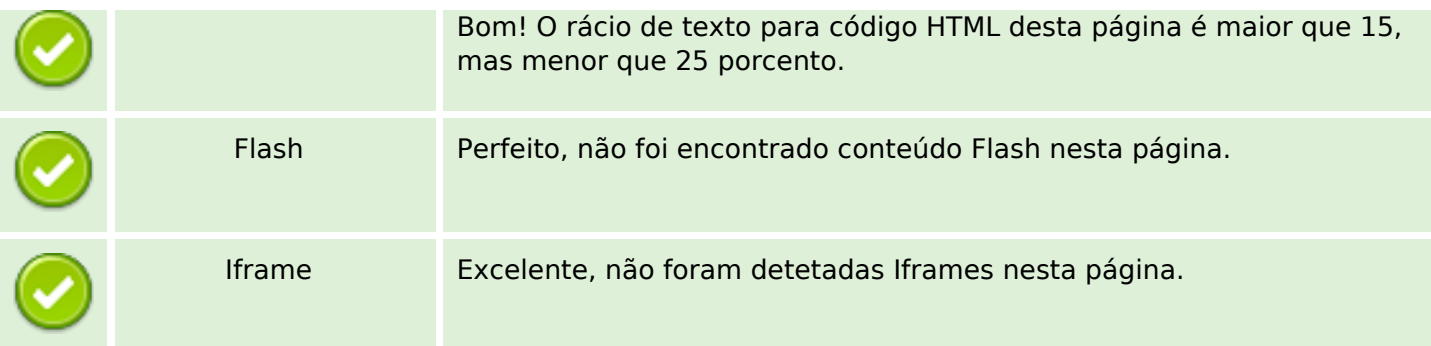

#### **Ligações SEO**

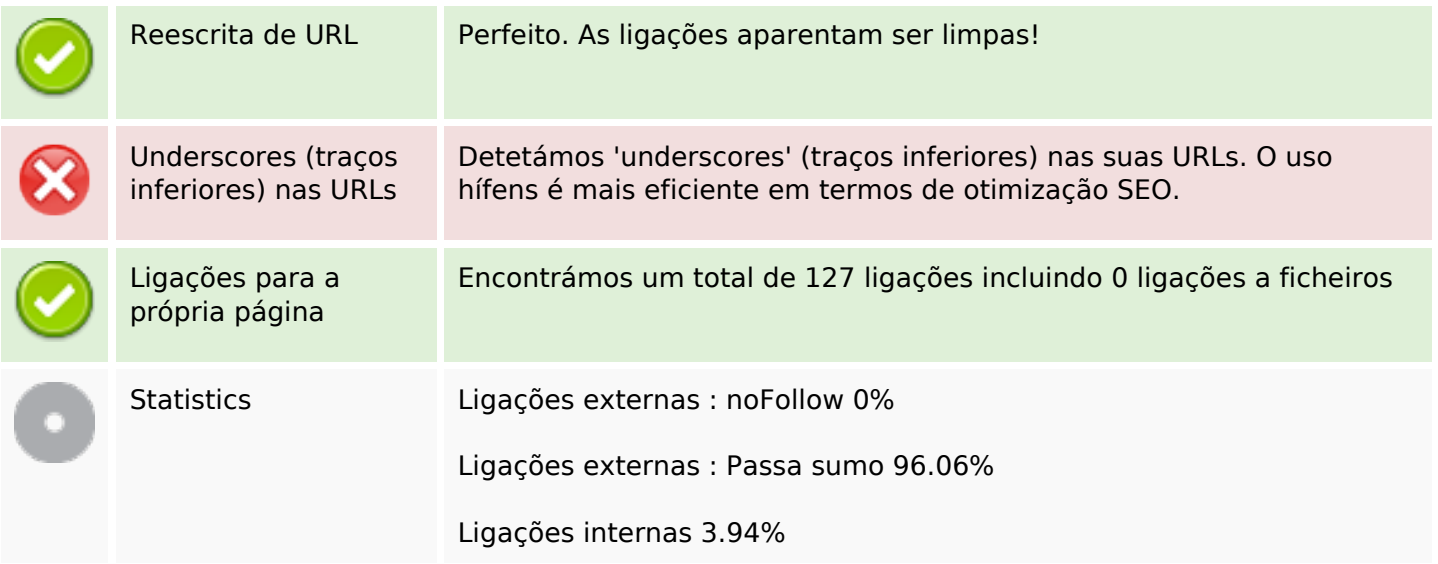

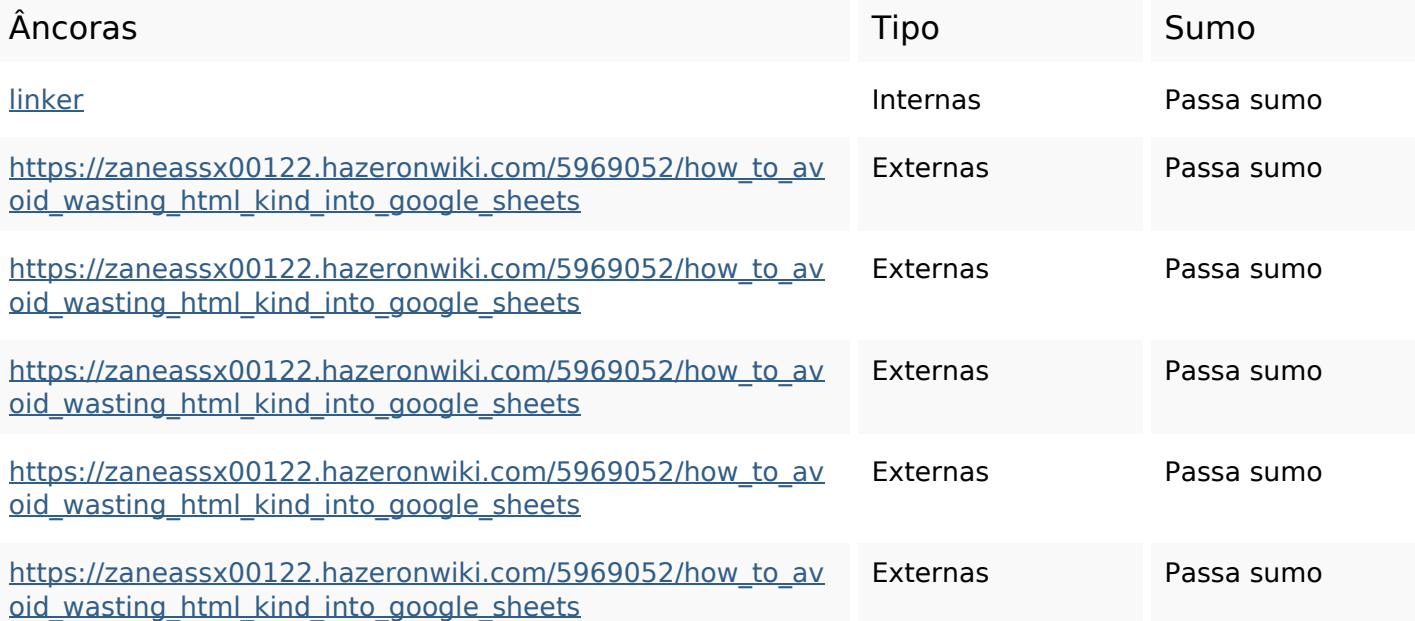

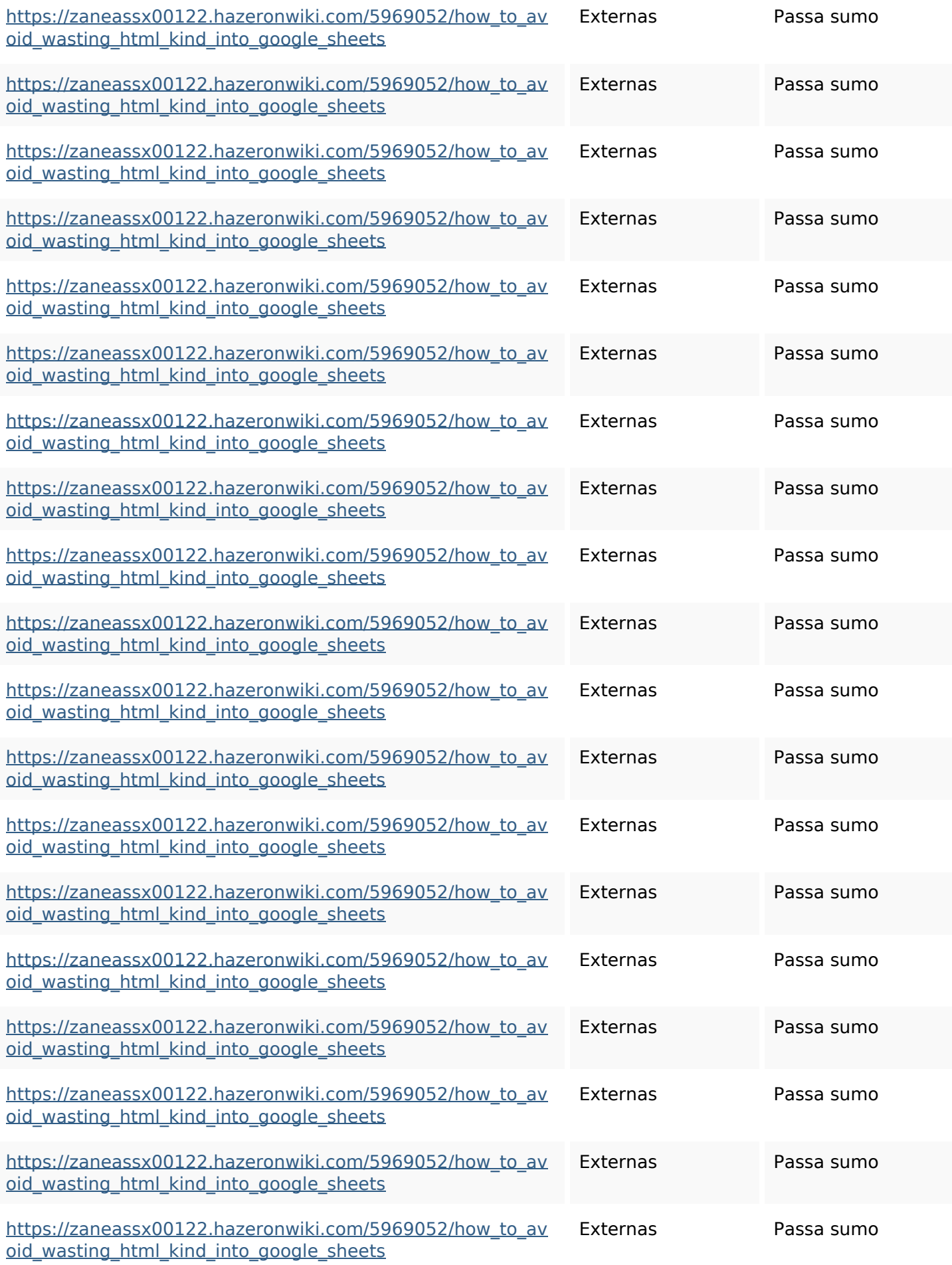

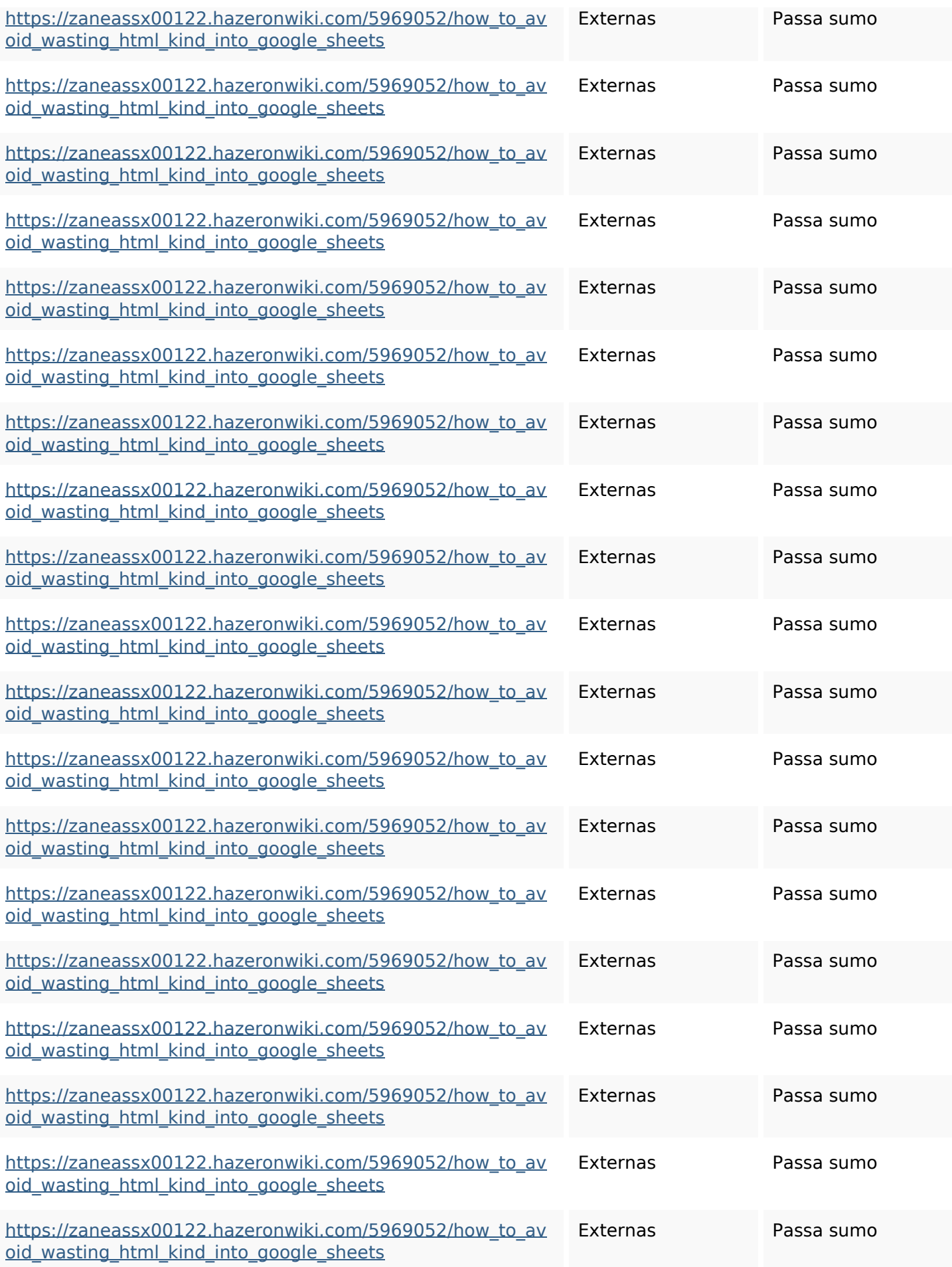

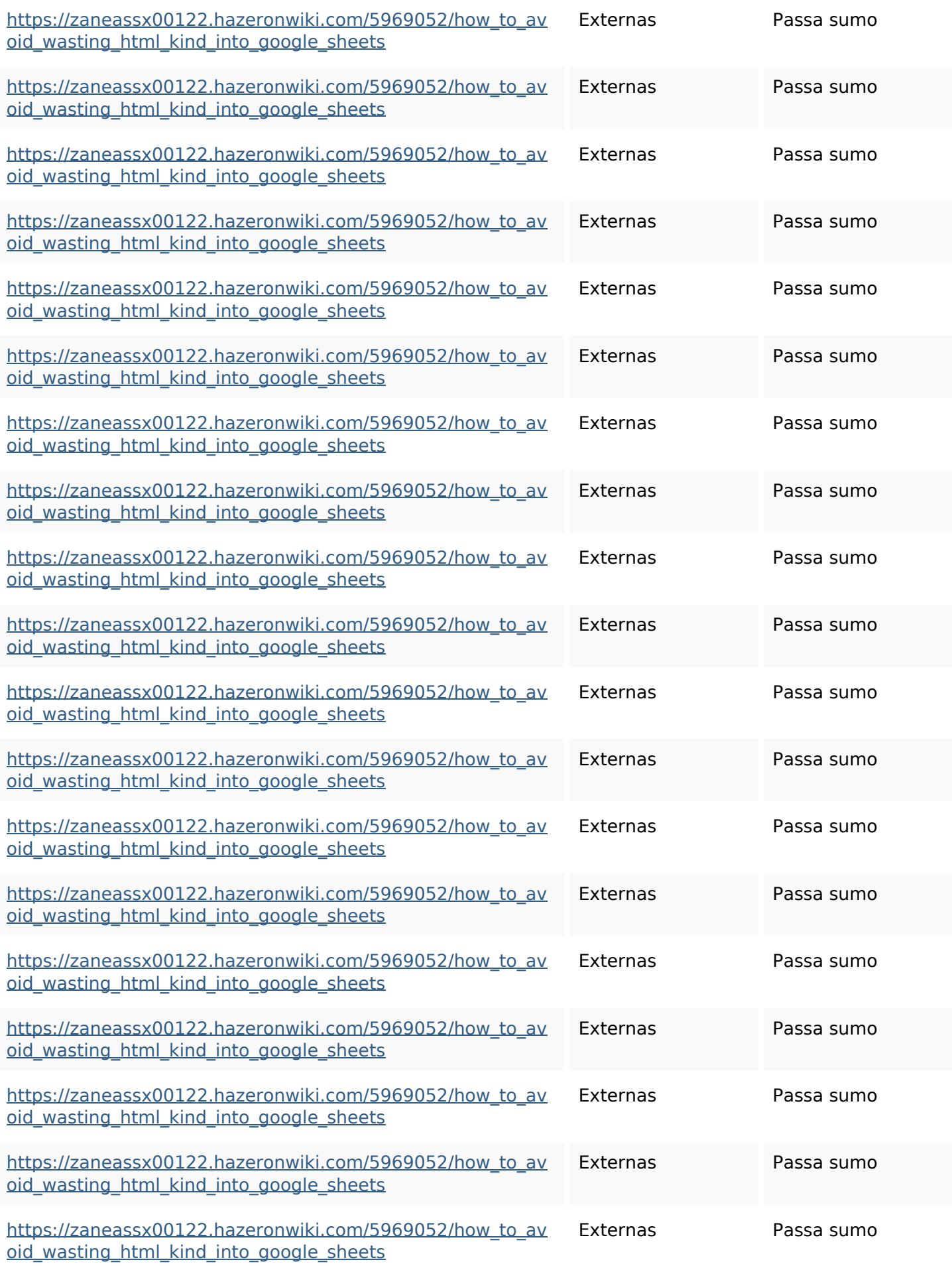

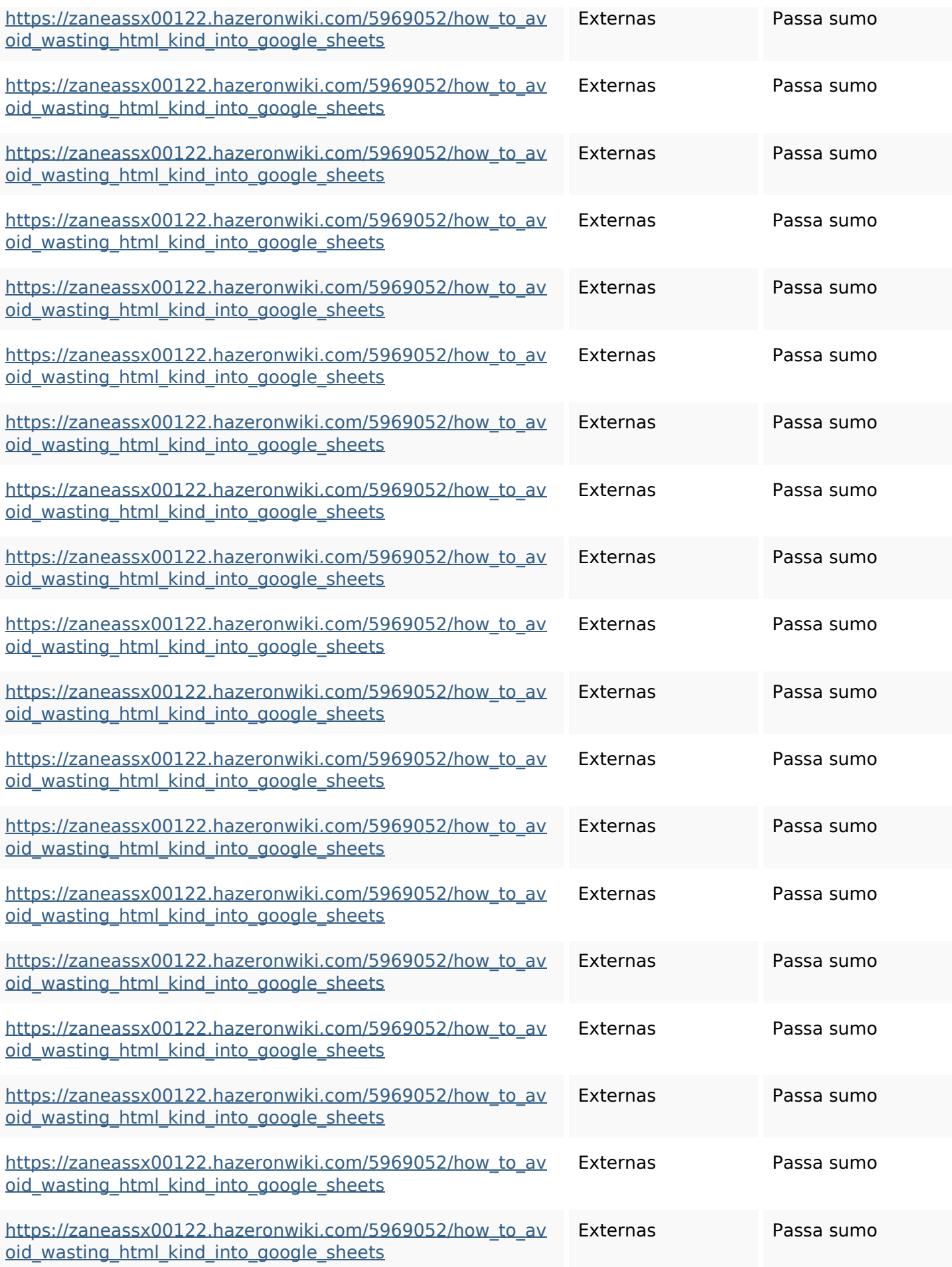

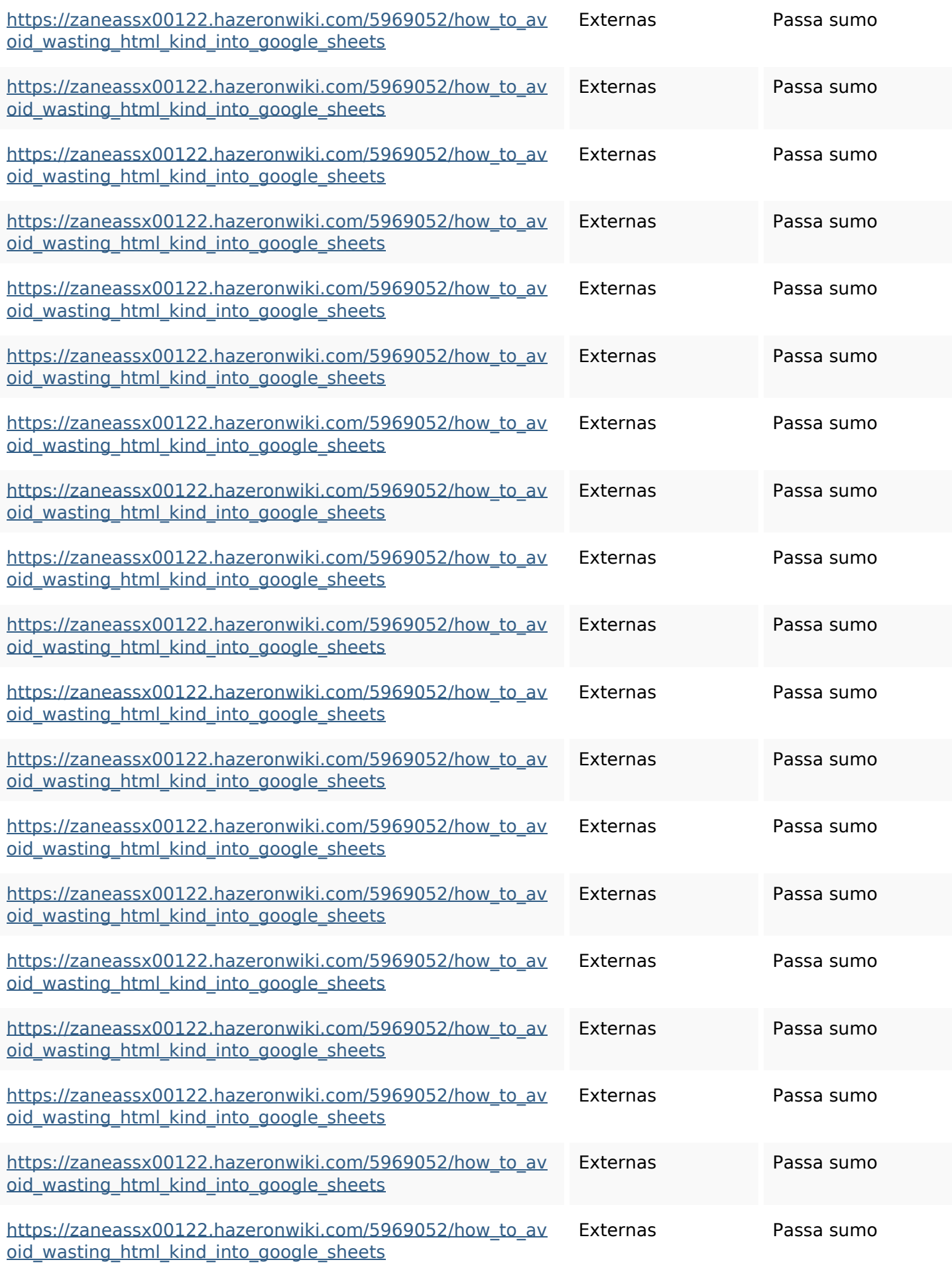

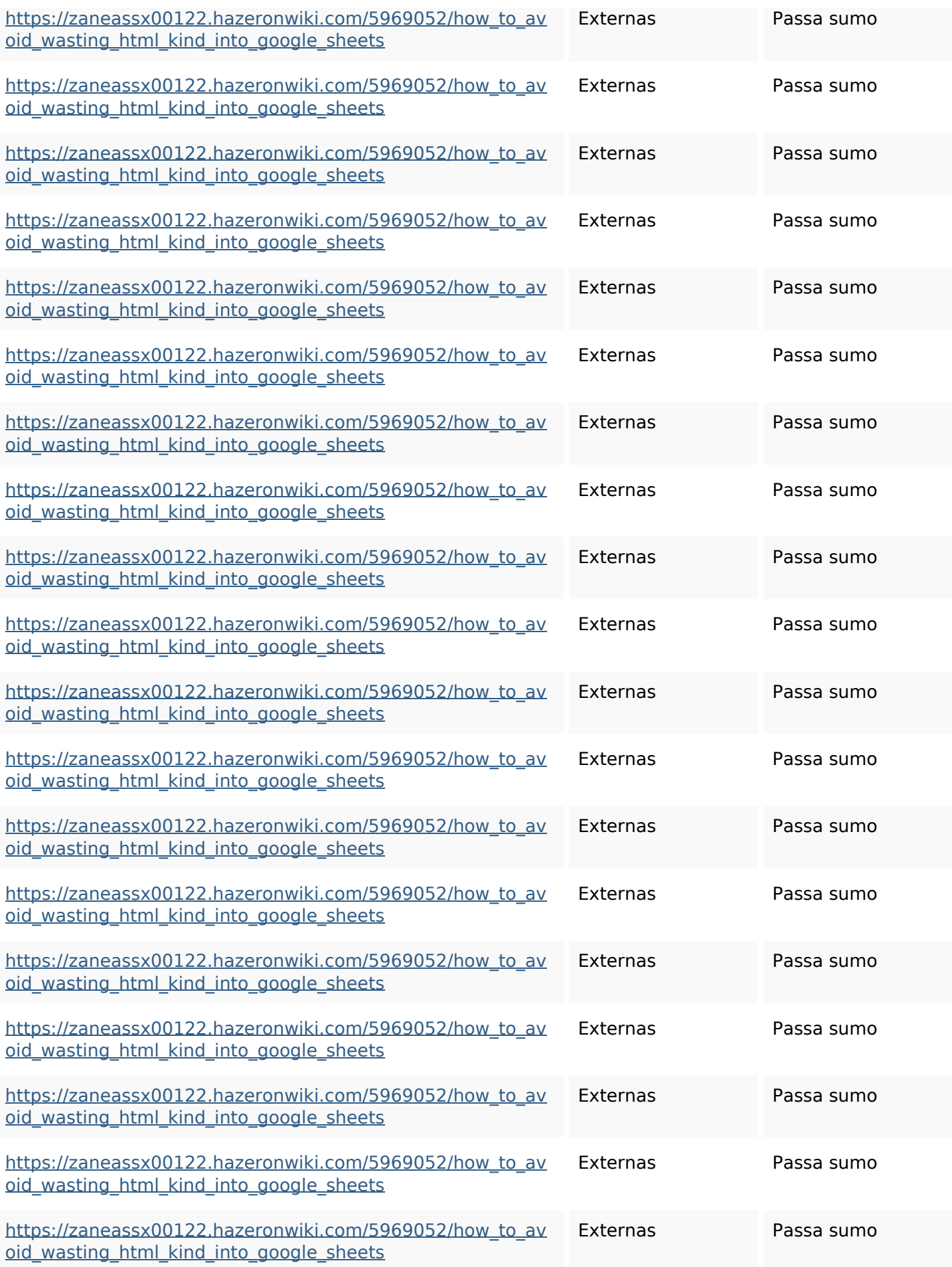

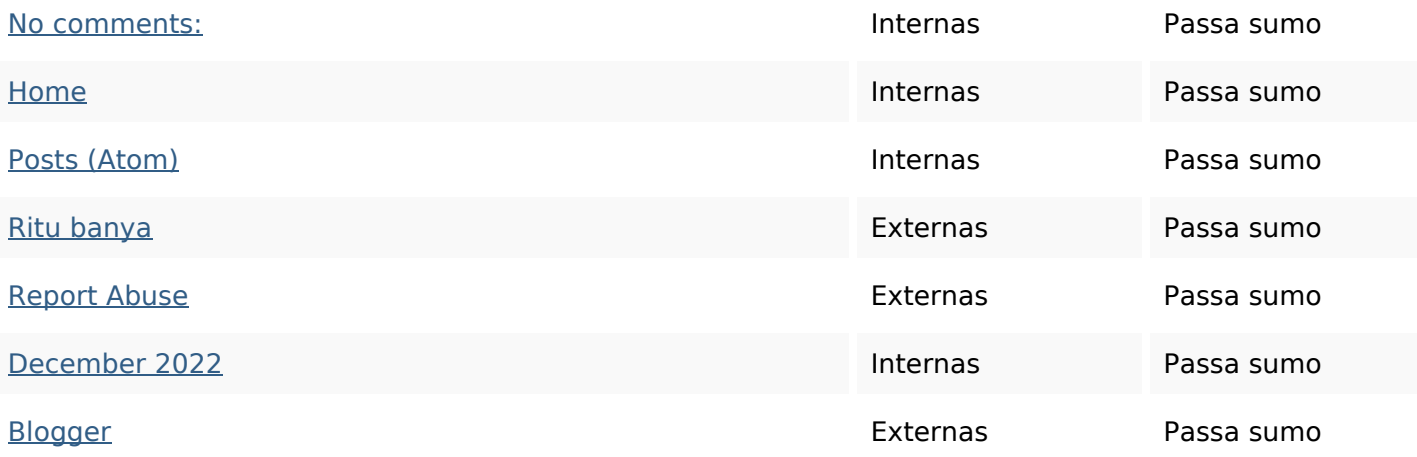

#### **Palavras-chave SEO**

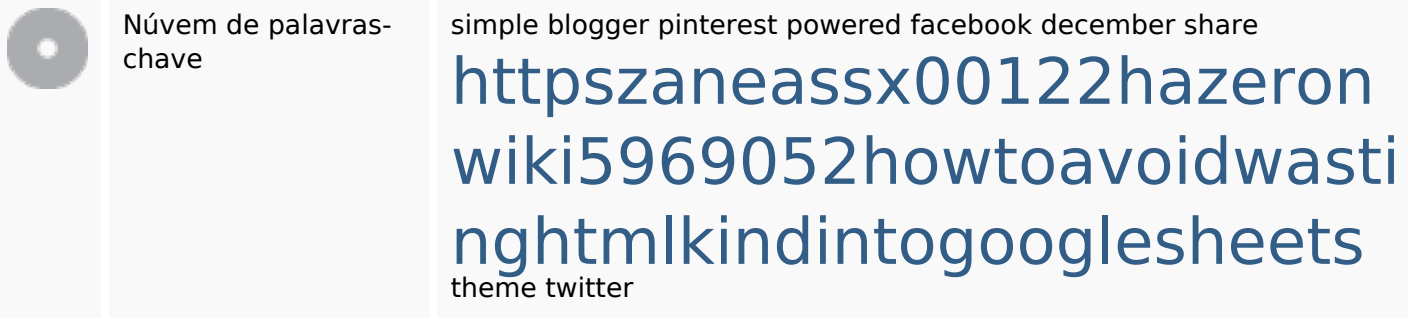

#### **Consistência das Palavras-chave**

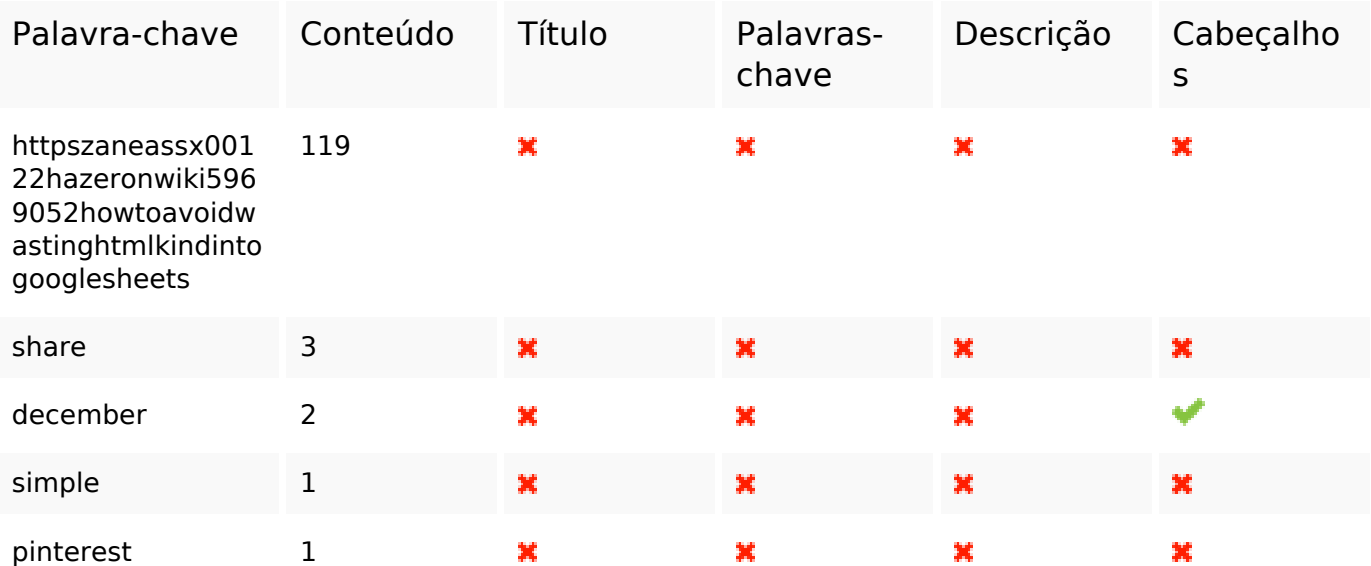

**Usabilidade**

Url Domínio : gvcxjhgfcxjgcv.blogspot.com

#### **Usabilidade**

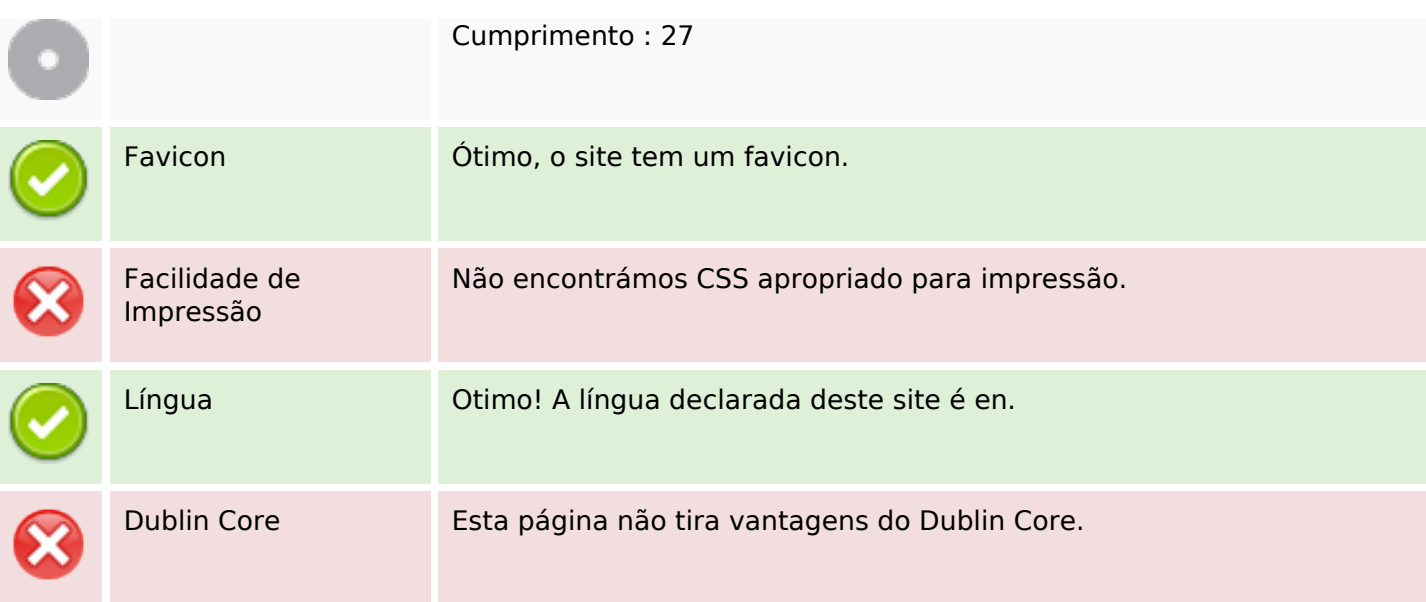

#### **Documento**

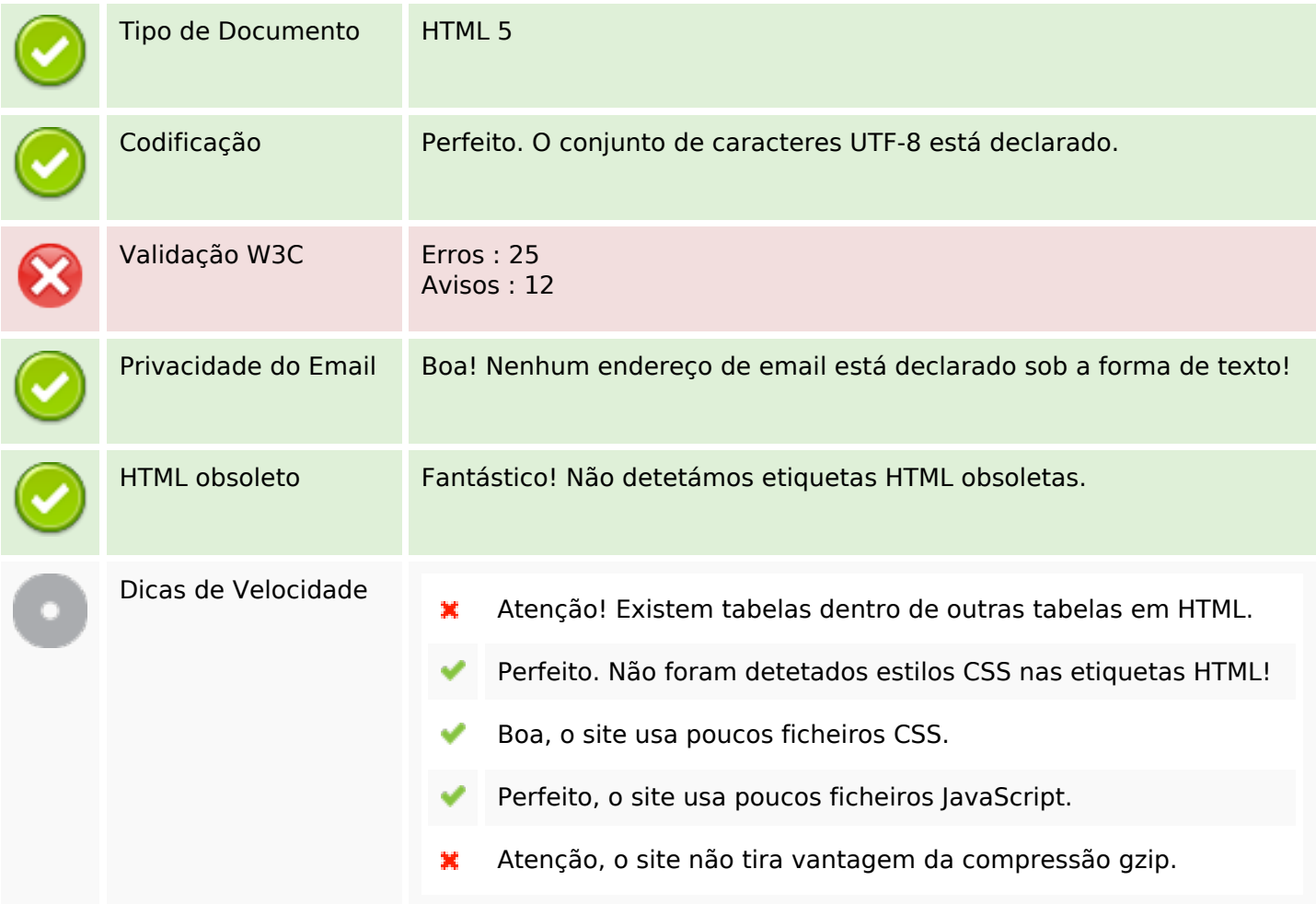

#### **Dispositivos Móveis**

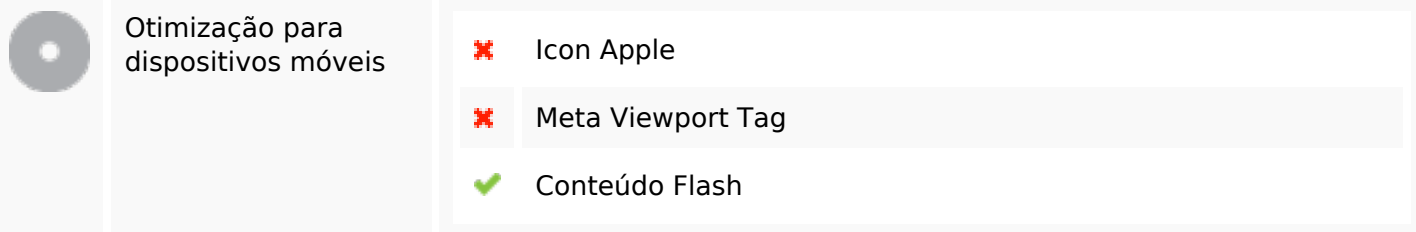

# **Otimização**

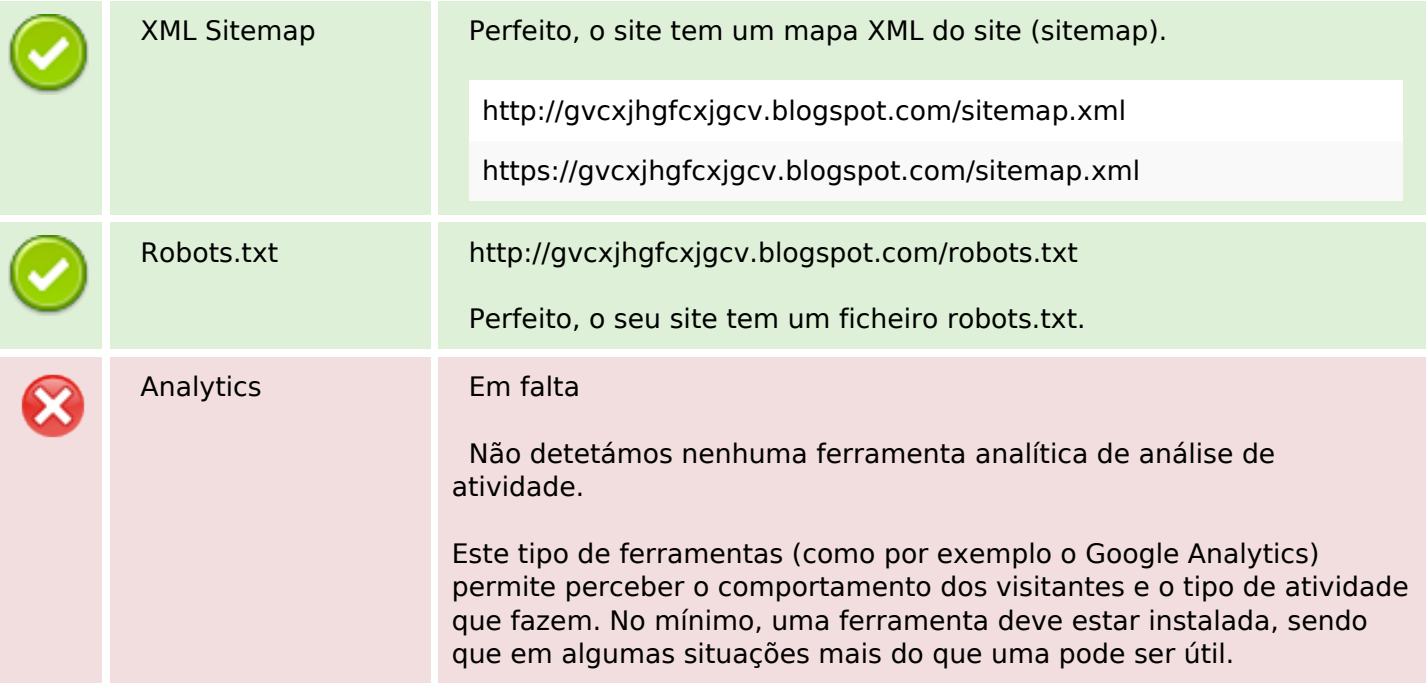